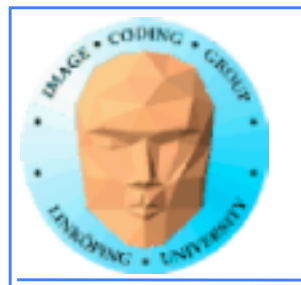

Information Coding / Computer Graphics, ISY, LiTH

# **Compute shaders**

### **The future of GPU computing or a late rip-off of Direct Compute?**

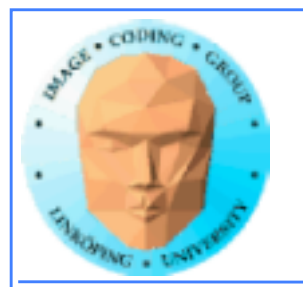

### **Compute shaders**

### **Previously a Microsoft concept, Direct Compute**

### **Now also in OpenGL, new kind of shader since the recent OpenGL 4.3**

**"Bleeding edge"**

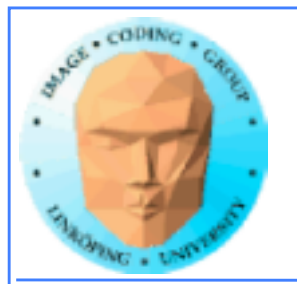

### **Why is this important?**

**Why use that instead of CUDA or OpenCL?**

**+ Better integration with OpenGL**

**+ No extra installation!**

**+ Easier to configure than OpenCL**

**+ Not NVidia specific like CUDA**

**+ If you know GLSL, Compute Shaders are (fairly) easy!**

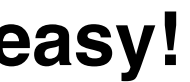

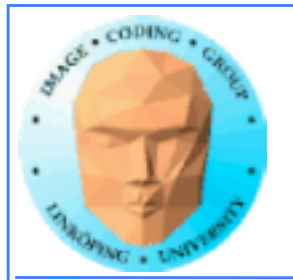

# **Not only plus...**

**- Steep hardware demands! Kepler + 4.3**

**- Some new concepts**

**- Not part of the main graphics pipeline like fragment shaders**

**Compute shaders run alone, not compiled together with others.**

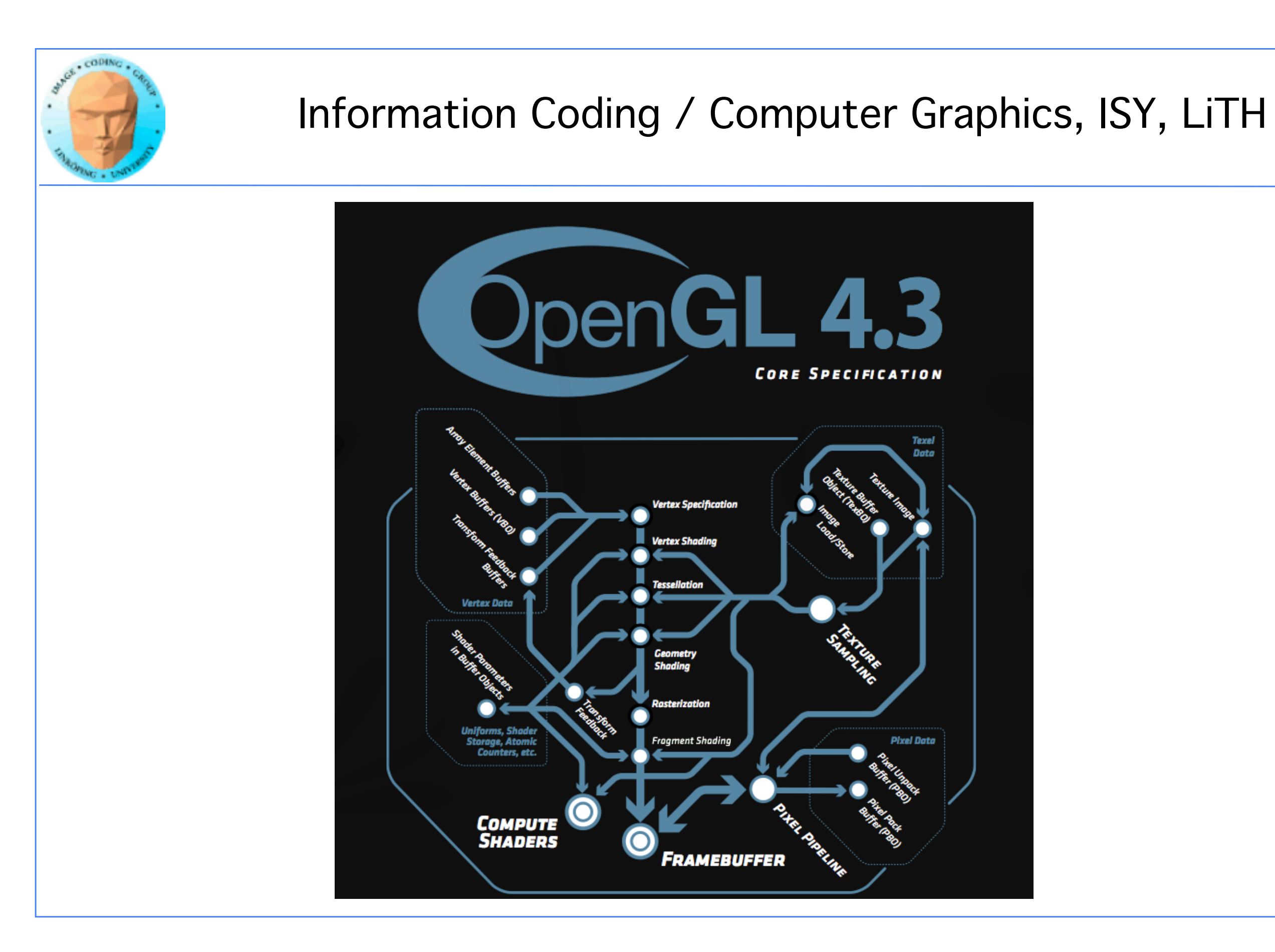

**Texel** 

**Pixel Data** 

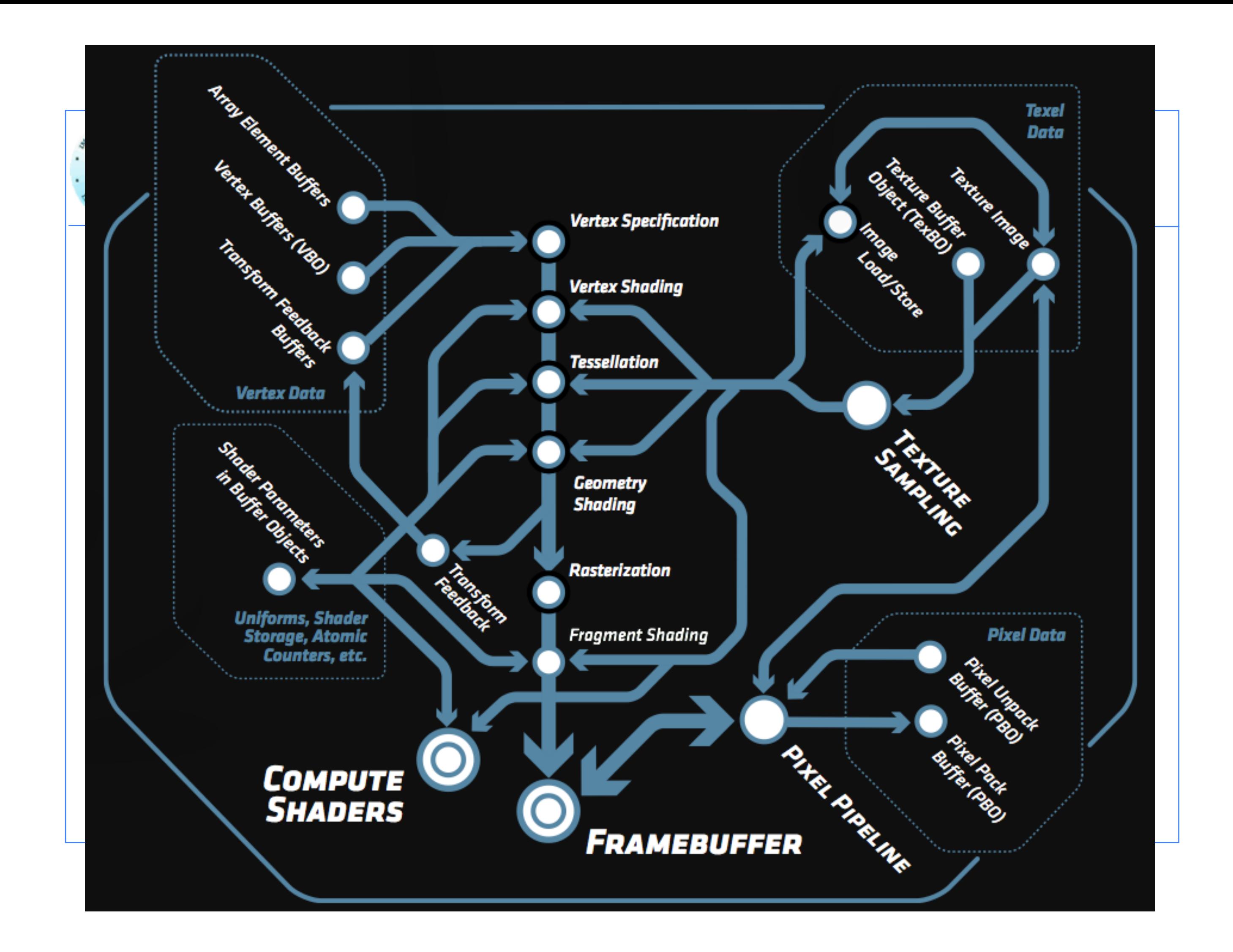

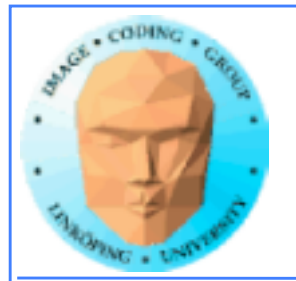

## **So how do I use it?**

**Compiled like other shaders!**

**Trivial change from the usual shader loader/compilers from graphics programs, just compile as GL\_COMPUTE\_SHADER.**

**Easy:**

**• Uniforms work as usual**

**• Textures work as usual**

**(Note that you can write to textures in Fermi and up!)**

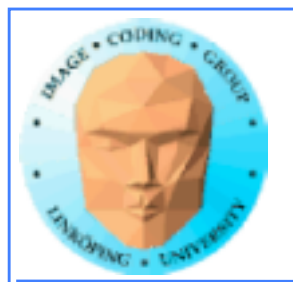

## **Write to textures?**

**Only newest GPUs.**

**Call in shader: imageStore()**

**imageStore(texUnit, texCoord, color);**

**Needs synchronisation! New call for that: glMemoryBarrier() and memoryBarrier() in shaders.**

**GLSL is getting more and more general - but freedom does not always make life easier.**

**Back to Compute Shaders...**

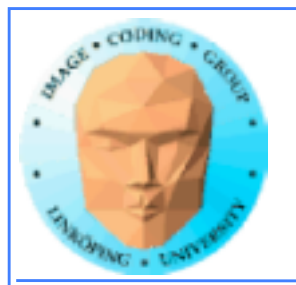

# **A bit different**

**No longer not one thread per fragment (output pixel)**

**Thereby: No thread specific output**

**Shader Storage Buffer Objects:**

**General buffer type for arbitrary data**

**Can be declared as an array of structures**

**Read and written freely by Compute Shaders!**

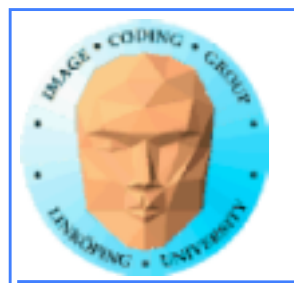

Information Coding / Computer Graphics, ISY, LiTH

# **How do I upload input data?**

**Upload to SSBO:**

**glGenBuffers(1, &ssbo); glBindBuffer(GL\_SHADER\_STORAGE\_BUFFER, ssbo); glBufferData(GL\_SHADER\_STORAGE\_BUFFER, size, ptr, GL\_STATIC\_DRAW);**

**How does the shader know?**

**glBindBufferBase(GL\_SHADER\_STORAGE\_BUFFER, id, ssbo);**

**layout(std430, binding = id, buffer x {type y[];};**

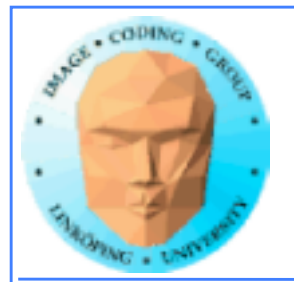

## **Access data in the shader**

**Set number of threads per block:**

**layout(local\_size\_x = width, local\_size\_y = height)**

**Thread number:**

**gl\_GlobalInvocation gl\_localInvocation**

 **void main() { buffer[gl\_GlobalInvocation.x] = - buffer[gl\_GlobalInvocation.x]; }**

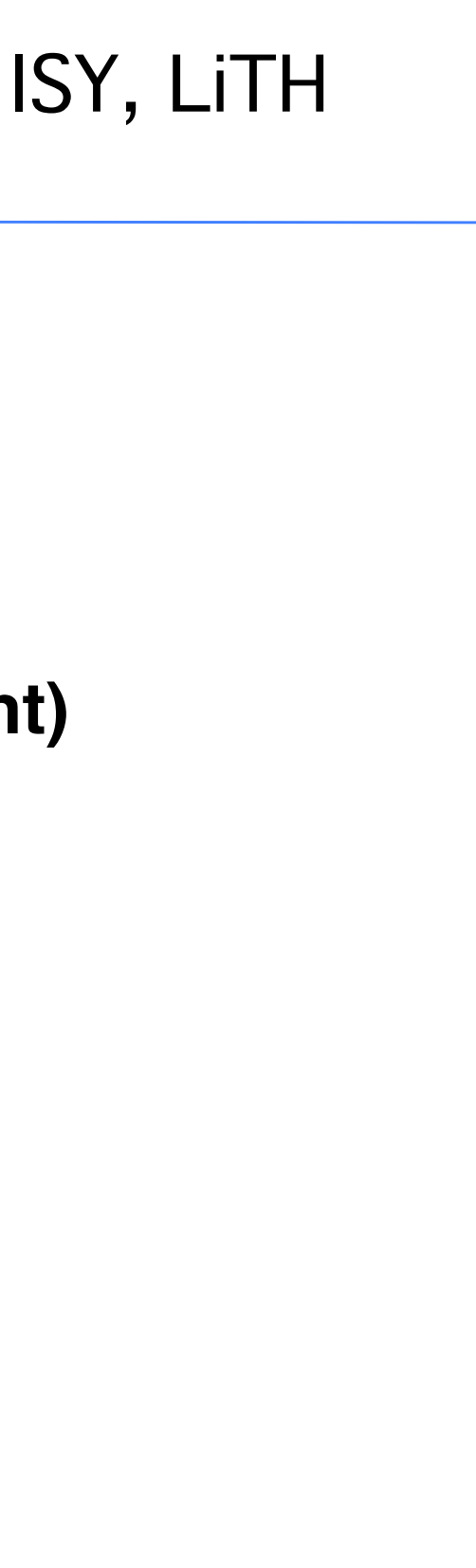

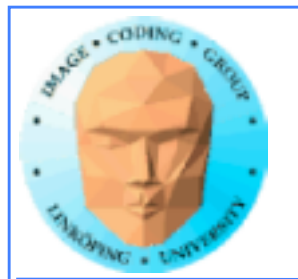

## **Execute kernel**

**glUseProgram(program);**

**glDispatchCompute(sizex, sizey, sizez);**

**The arguments to glDispatchProgram set the number of blocks / workgroups. The number of threads (work items) per block are set by the shader.**

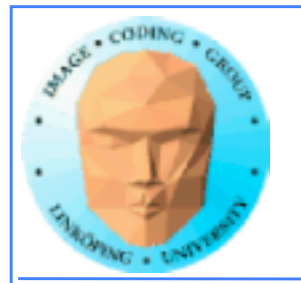

# **Getting output data**

### **glBindBuffer(GL\_SHADER\_STORAGE, ssbo); ptr = (int \*) glMapBuffer(GL\_SHADER\_STORAGE, GL\_READ\_ONLY);**

**Then read from ptr[i]**

**glUnmapBuffer(GL\_SHADER\_STORAGE);**

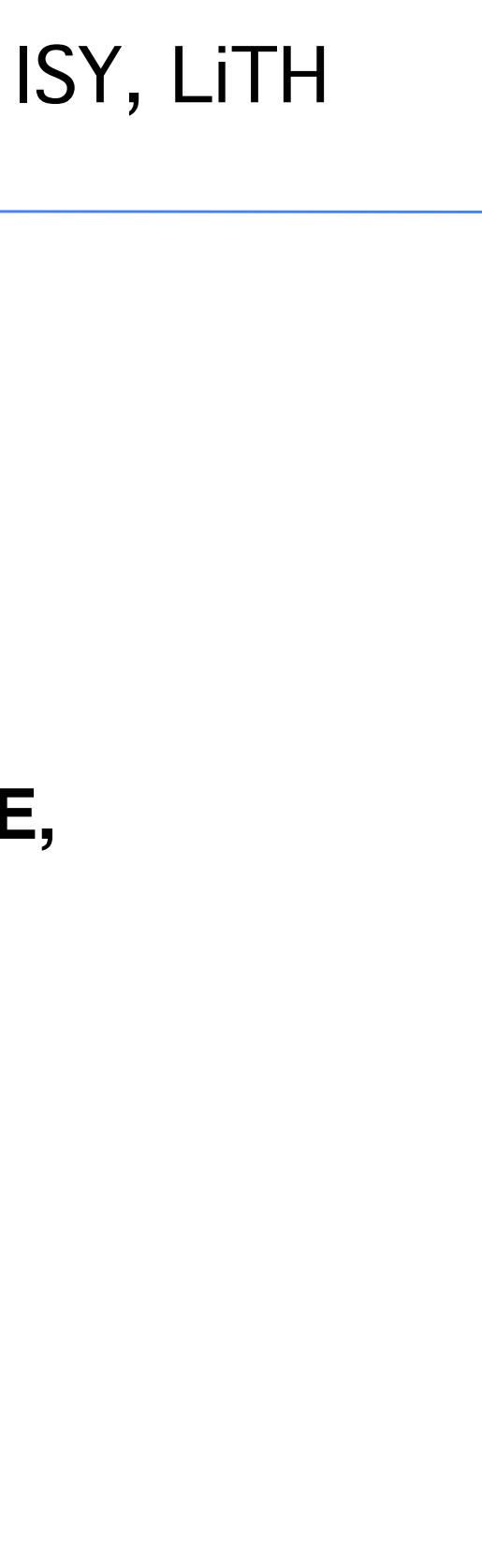

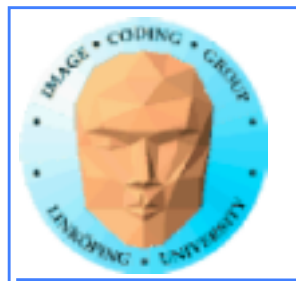

```
int main(int argc, char **argv)
\left\{ \right. glutInit (&argc, argv);
   glutCreateWindow("TEST1");
```

```
// Load and compile the compute shader 
  GLuint p =loadShader("cs.csh");
```
GLuint ssbo; //Shader Storage Buffer Object

```
 // Some data
int buf[16] = \{1, 2, -3, 4, 5, -6, 7, 8, 9,																10, 11, 12, 13, 14, 15, 16};
 int *ptr;
```

```
// Create buffer, upload data
   glGenBuffers(1, &ssbo);
   glBindBuffer(GL_SHADER_STORAGE_BUFFER, ssbo);
   glBufferData(GL_SHADER_STORAGE_BUFFER,
       16 * sizeof(int), &buf, GL_STATIC_DRAW);
```
// Tell it where the input goes! // "5" matches "layuot" in the shader.

```
 glBindBufferBase(GL_SHADER_STORAGE_BUFFER,
        5, ssbo);
```

```
// Get rolling!
     glDispatchCompute(16, 1, 1);
```

```
// Get data back!
  glBindBuffer(GL_SHADER_STORAGE_BUFFER, ssbo);
 ptr = (int *)g1MapBuffer( GL_SHADER_STORAGE_BUFFER,
          GL_READ_ONLY);
  for (int i=0; i < 16; i++)
\mathcal{E} printf("%d\n", ptr[i]);
  }
```
}

### **Complete main program:**

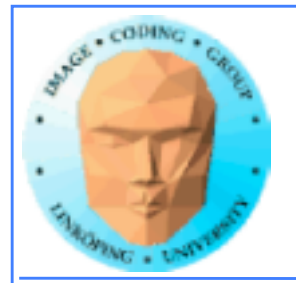

#version 430 #define width 16 #define height 16 

```
//Kernel Program
void main()
{	
  int i = int(g1\_LocalInvocationID.x * 2); bs[gl_LocalInvocationID.x] = -bs[gl_LocalInvocationID.x];
<u>}</u>
```
// Compute shader invocations in each work group

```
layout(std430, binding = 5) buffer bbs \{int b s[];};
```

```
layout(local_size_x=width, local_size_y=height) in;
```
## **Simple Compute Shader:**

# Note: Too many threads

for data (16\*16\*16)

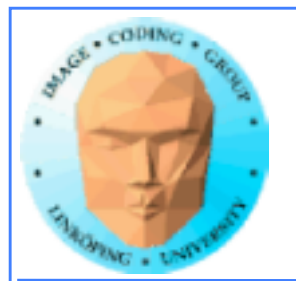

# **News in 2014**

### **OpenGL Compute Shaders are now supported in**

**GLES 3.1 (embedded systems!)**

**MESA for Intel GPUs (Haswell)**

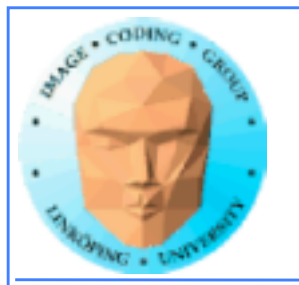

### **Are Compute Shaders an alternative?**

- **Portable between GPUs and OSes**
- **Steep hardware demands for now**
	- **All advantages in the future?**

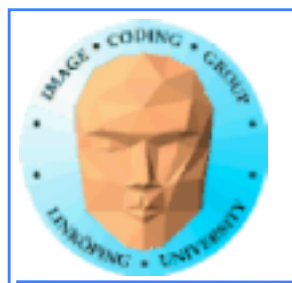

Information Coding / Computer Graphics, ISY, LiTH

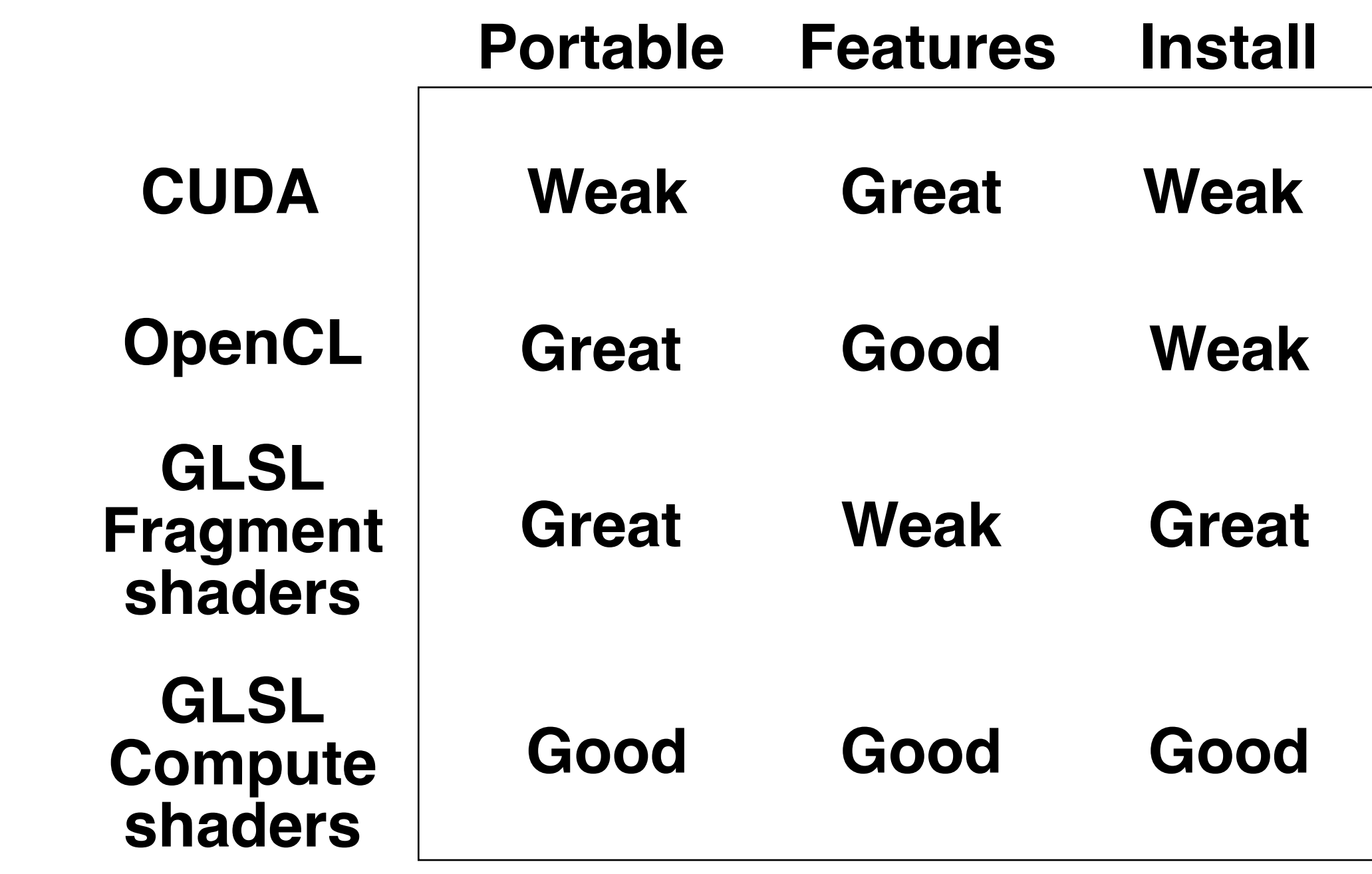

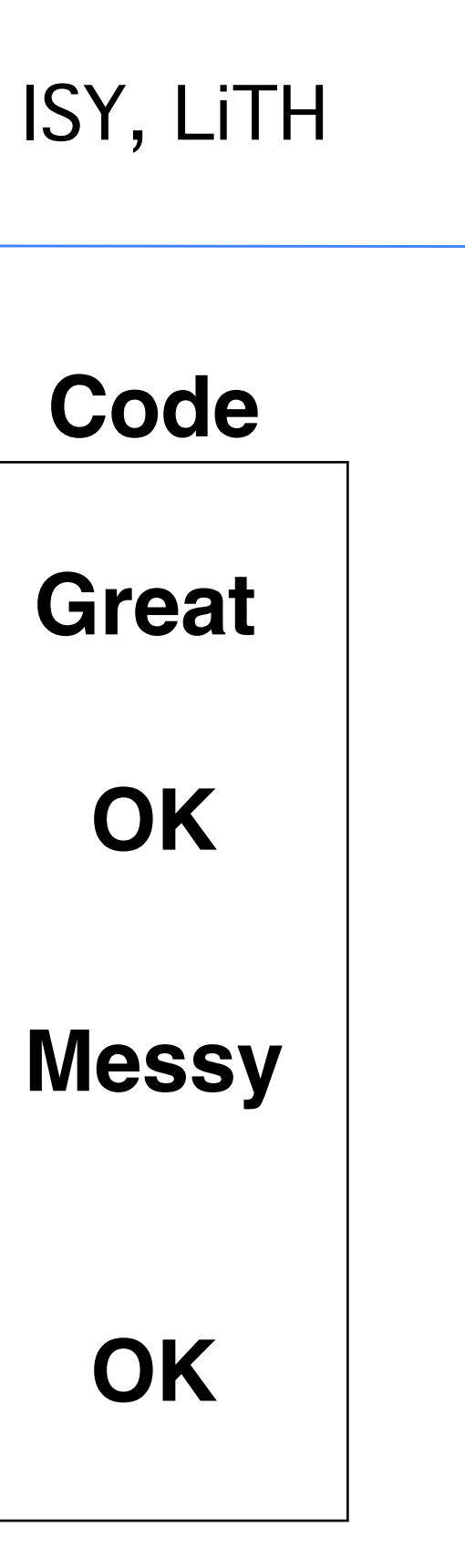

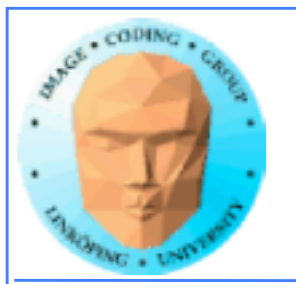

## **But how about the** *performance***???**

**Some comparisons**

**One old project: CUDA vs GLSL vs OpenCL, compared with a mass-spring system**

**One current project: Multiple platforms, compared with similar FFT implementation**

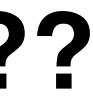

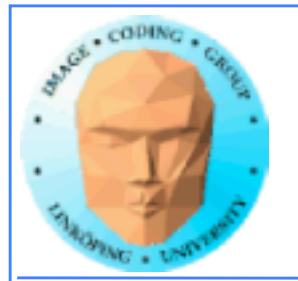

## **Mass-spring system**

**by Marco Fratarcangeli**

**Part of my GPU computing PhD course a few years ago.**

**Published in "Game Engine Gems 2"**

**Result: CUDA and GLSL almost the same, OpenCL noticably behind.**

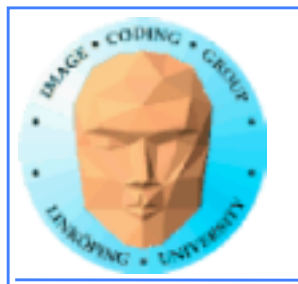

# **"FFT everywhere" project**

**by Torbjörn Sörman**

**Ongoing diploma thesis project.**

**Some interesting (preliminary) results.**

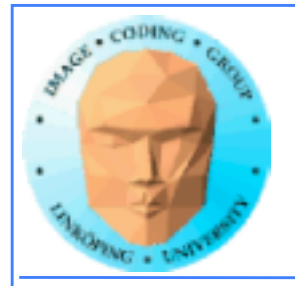

### Information Coding / Computer Graphics, ISY, LiTH

**CUDA, DirectCompute, OpenGL Compute** 

preliminary<br>FFT **Torbjörn Sörman's preliminary results, 1D FFT**Torbjörn Sörman results,

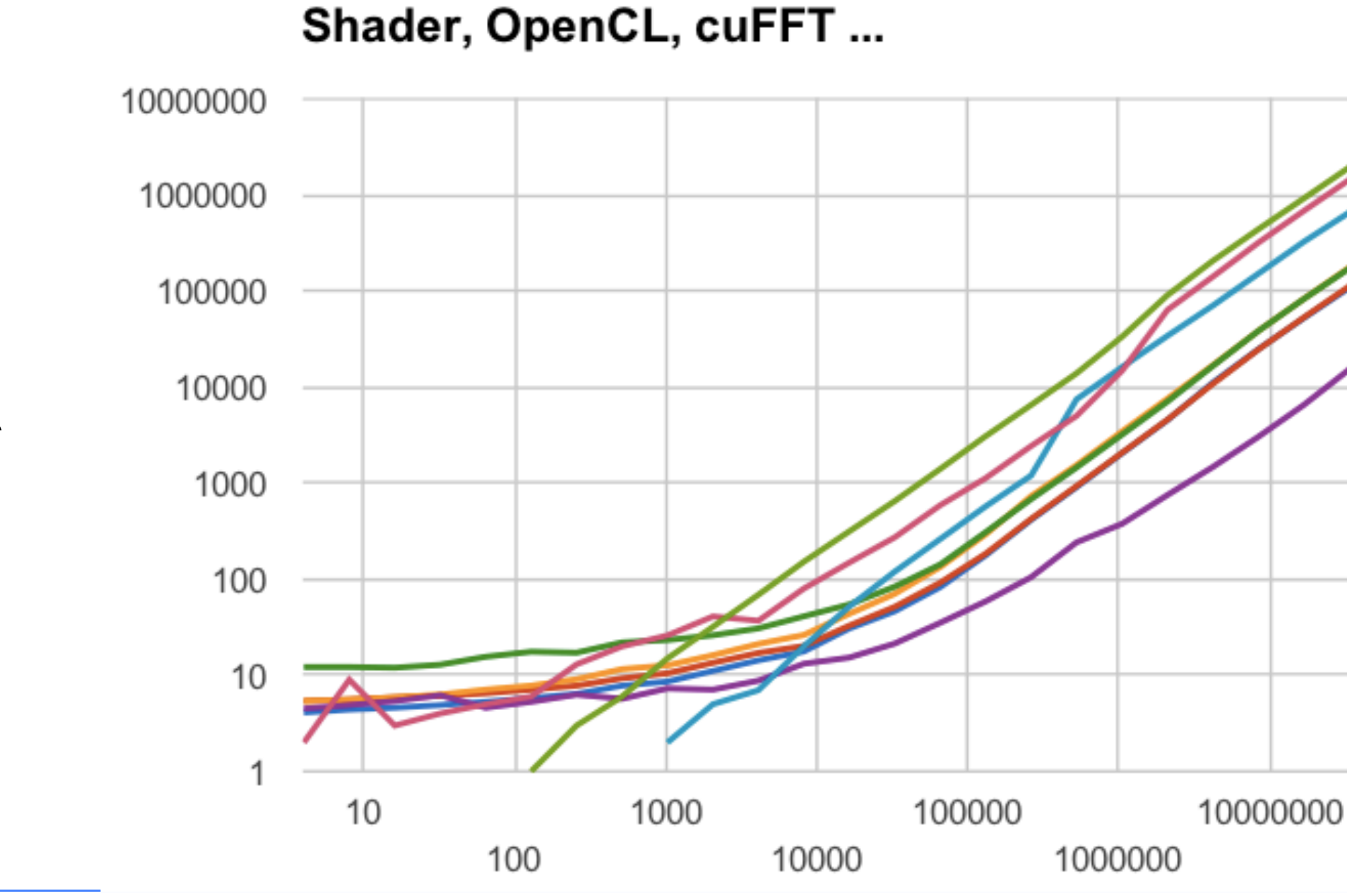

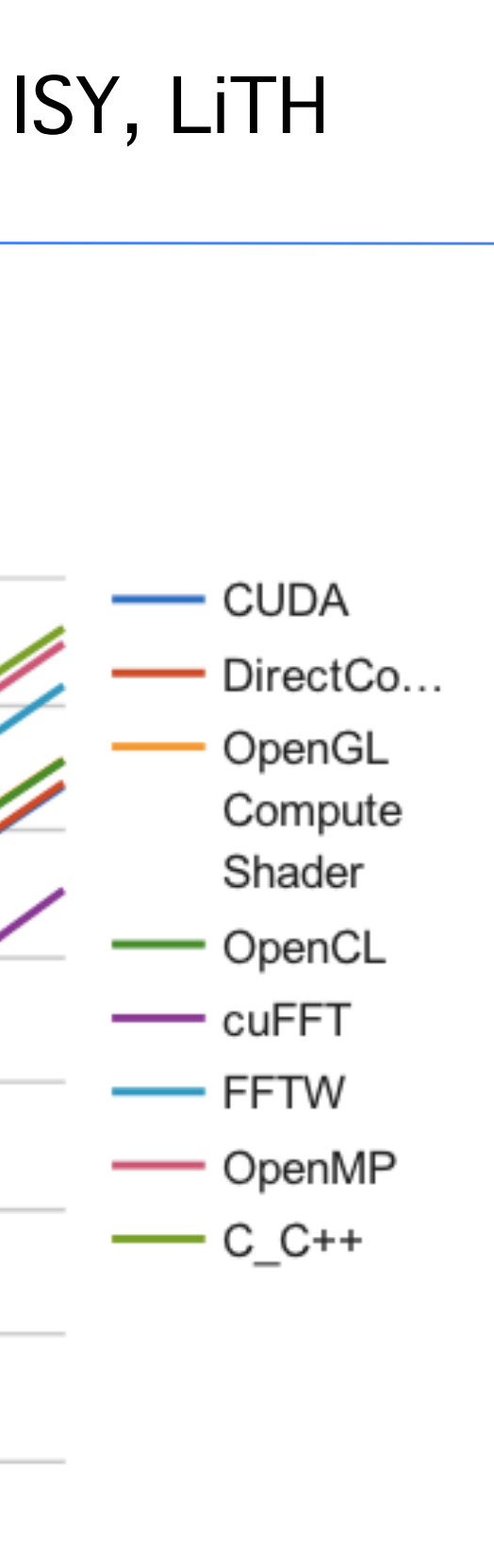

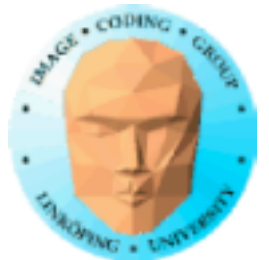

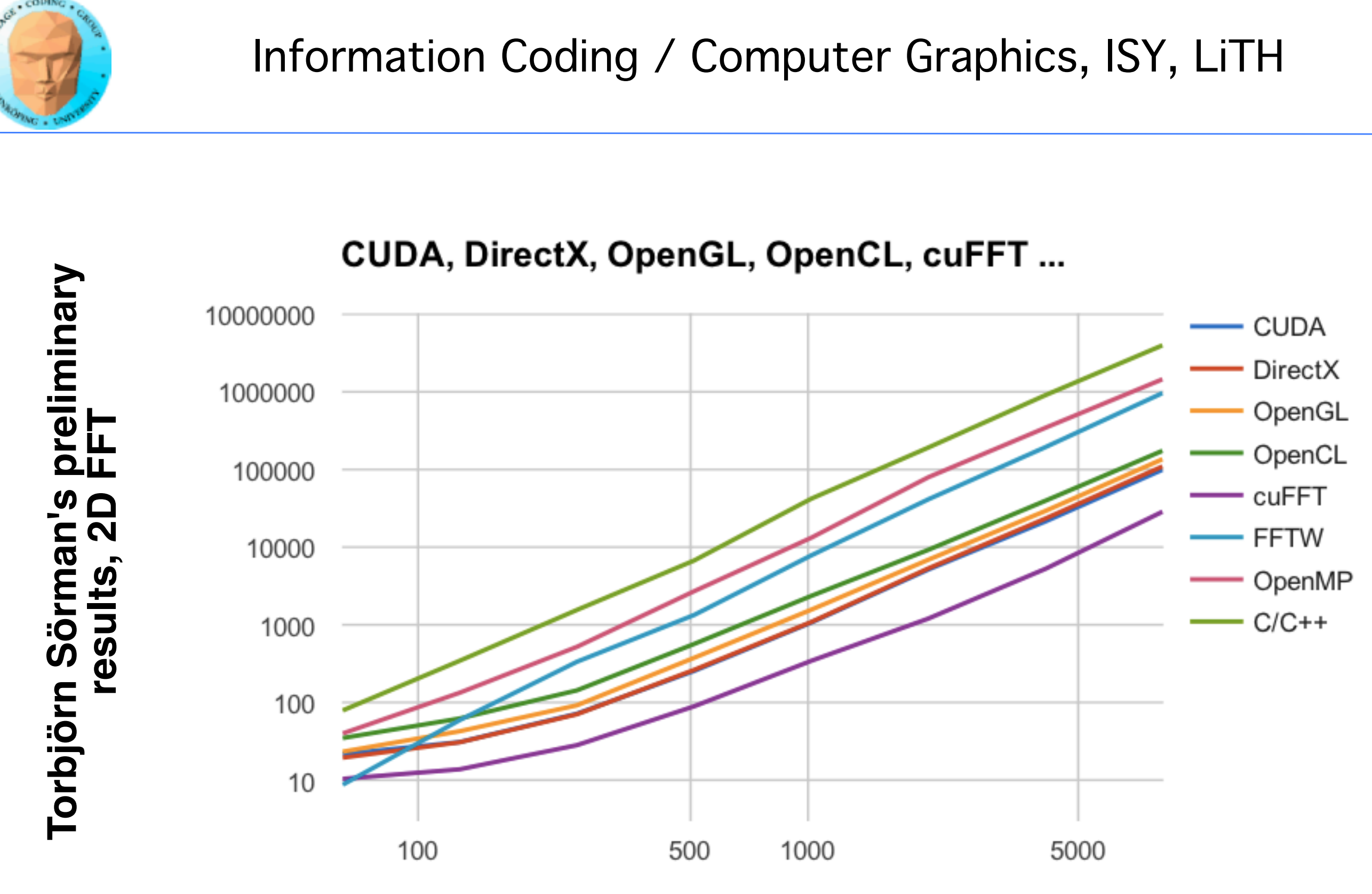

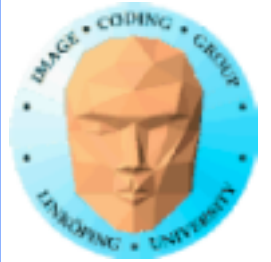

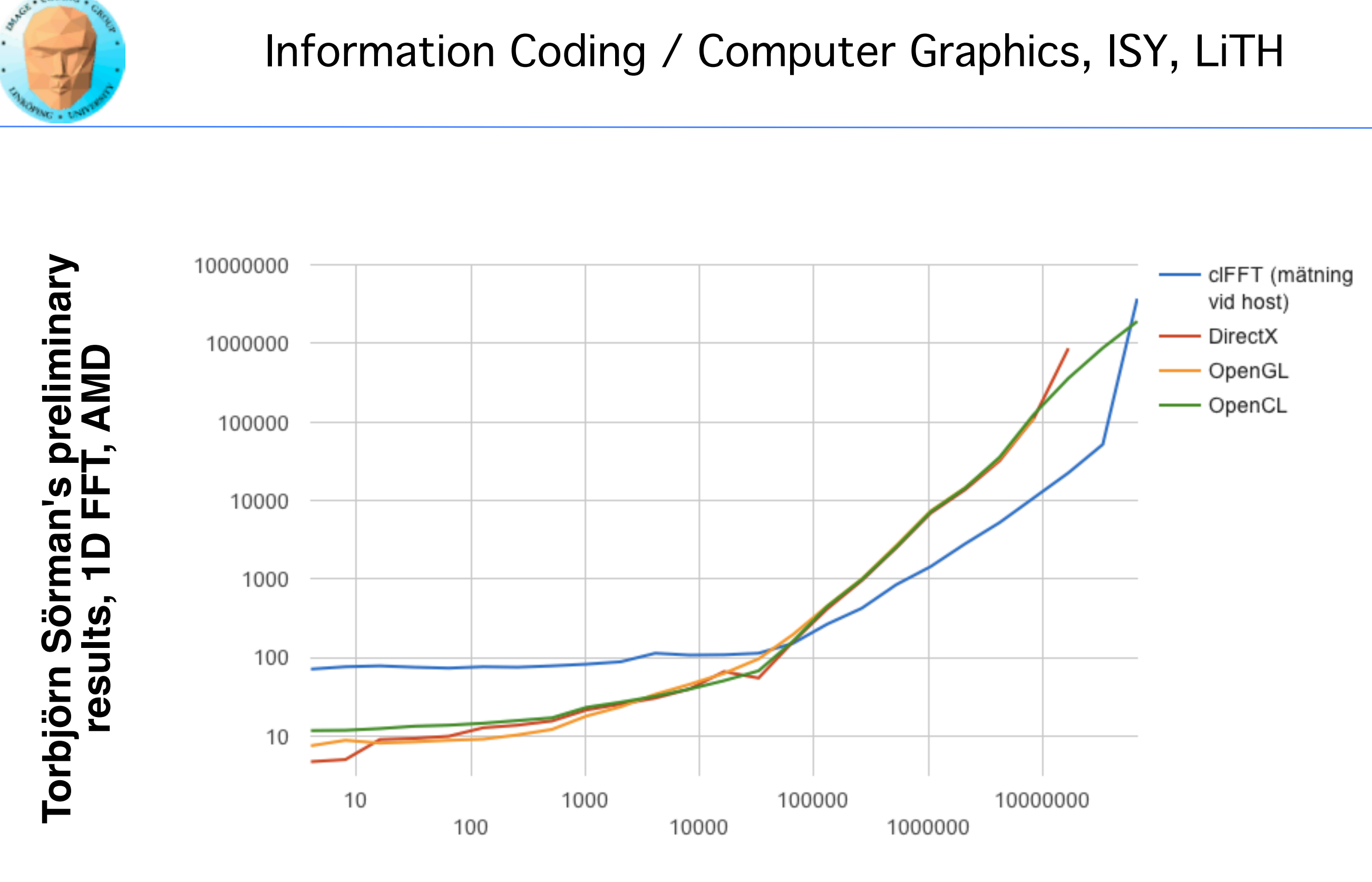

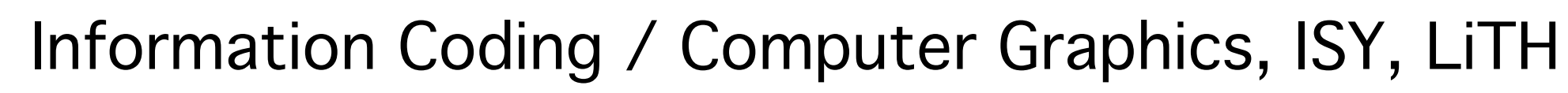

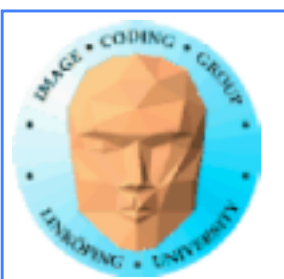

### **Torbjörn Sörman's preliminary results**

**• cuFFT so much faster that it is scary... • Torbjörn's own GPU implementations much faster than CPU versions • On NVidia, CUDA and Direct Compute significantly faster than OpenGL Compute Shaders and OpenCL • On AMD, Direct Compute, OpenCL and OpenGL Compute Shaders ran side-by-side**

**Lots of if's and but's... but two clear conclusions:**

**• Hard optimization (cuFFT and FFTW) pays, and not just by a little! • OpenCL and Compute Shaders very close - basically the same?**

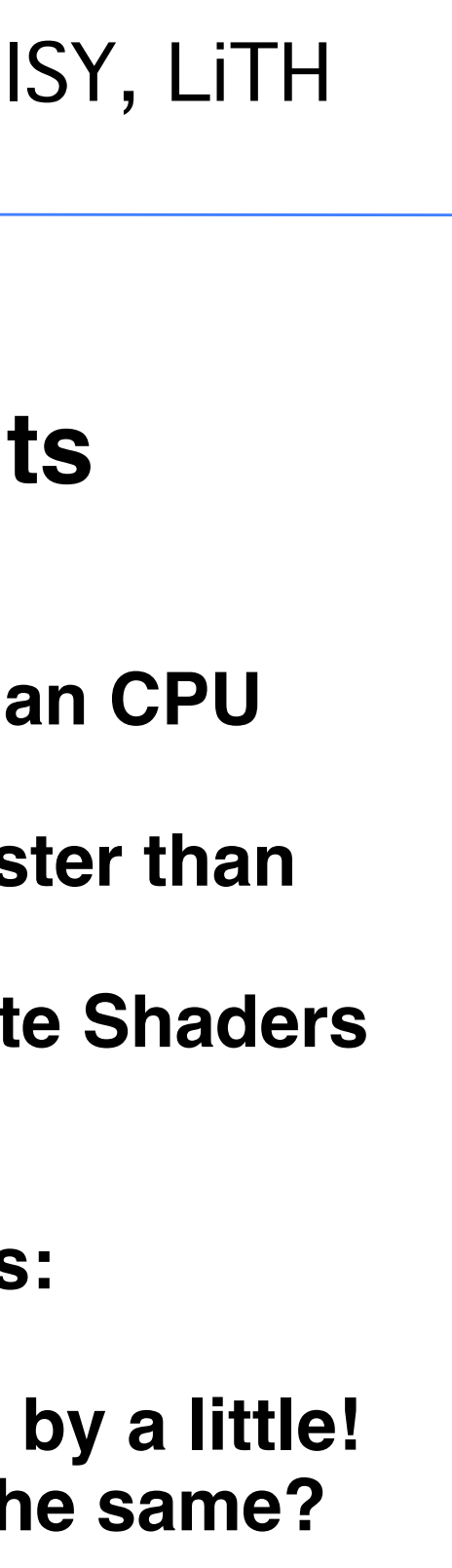

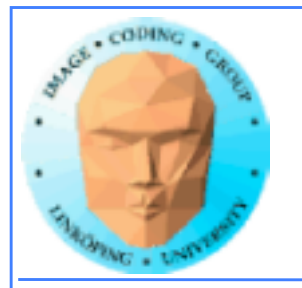

# **GPU computing conclusions**

### **The desktop supercomputer**

**Fast changing area**

**Great performance for big problems that fit the architecture**

**Good performance for many other problems**